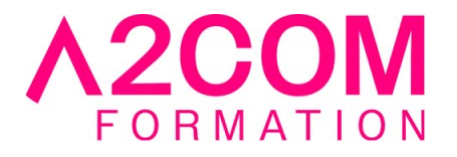

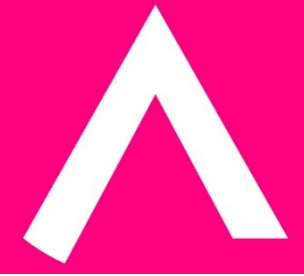

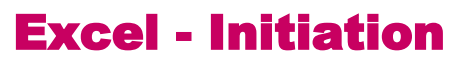

2 jour(s) - 14,00 heure(s)

Programme de formation

### **Public visé**

Ce cours s'adresse à toute personne amenée à gérer des tableaux et des chiffres

#### **Pré-requis**

Avoir des notions de Microsoft Windows®.

Pour cela nous vous invitons à compléter un questionnaire de positionnement disponible dans la rubrique "Évaluez vos compétences"

### **Objectifs pédagogiques**

- Prendre en main l'interface de Microsoft Excel ®.
- Saisir des données et des formules de calculs simples.
- Améliorer la présentation d'un tableau par la mise en forme et mise en page.

### **Description / Contenu**

#### **1- Présentation d'Excel**

- Démarrage d'Excel
- Quitter Excel
- Présentation de l'écran d'Excel

#### **2- Gestion des classeurs**

- Enregistrement d'un document Excel
- Ouverture d'un classeur existant
- Création d'un nouveau classeur
- Fermeture d'un classeur

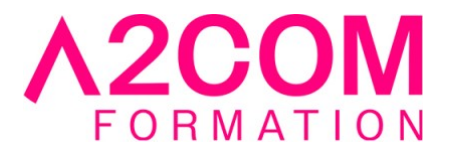

## **3- Notions de base**

- Se déplacer dans une feuille
- Les sélections de cellules
- Saisie de données (Texte, nombre, date)
- Générer une série
- Copier, déplacer des cellules

### **4- Mise en forme d'un tableau**

- Formats de nombres (Monétaire, décimales, ..)
- Mise en forme des cellules (Couleur, bordures, police, ...)
- Hauteur et largeur des colonnes et des lignes

### **5- Formules simples**

- Le calcul automatique
- Saisie d'une formule simple (addition, soustraction, ...)
- La fonction SOMME
- Les fonctions MOYENNE, MIN et MAX

### **6- Mise en page et impression**

- Aperçu avant impression
- Paramétrer la mise en page (Orientation, marges, en-tête et pied de page, ..)
- Imprimer

### **7- Options d'affichage**

- Les différents modes d'affichage
- Le zoom
- Figer les volets

#### **8- Gestion des feuilles**

- Sélection de feuilles
- Insertion et suppression de feuille(s)
- Renommer une feuille
- Déplacer ou copier une feuille
- Couleur d'onglet

### **9- Les listes de données**

- Trier une liste de données
- Filtrer une liste
- Suppression d'un filtre

### **10- La gestion des graphiques**

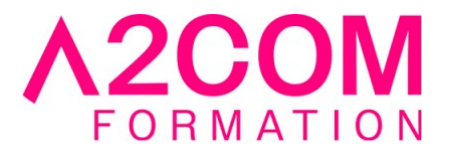

- Définition
- Types de graphiques
- Création d'un graphique
- Agrémenter un graphique
- Mise en page et impression d'un graphique
- Changer l'emplacement d'un graphique

### **Modalités pédagogiques**

Formation animée en présentiel ou classe virtuelle Action par groupe de 6 à 8 personnes maximum Horaires : 09h00-12h30 / 13h30-17h00

# **Moyens et supports pédagogiques**

Alternance entre théorie et pratique. Un ordinateur par stagiaire. Un support PDF reprenant les diverses notions du programme offert à chaque stagiaire

### **Modalités d'évaluation et de suivi**

Qu'il s'agisse de classe virtuelle ou présentielle, des évaluations jalonneront la formation : tests réguliers des connaissances, cas pratiques, ou validation par une certification à l'issue de l'action par les stagiaires, au regard des objectifs visés

### **Accessibilité**

Nos formations sont accessibles aux personnes en situation de handicap.

Afin de nous permettre d'organiser le déroulement de la formation dans les meilleures conditions possibles, contactez-nous.

Un entretien avec notre référent handicap pourra être programmé afin d'identifier les besoins et aménagement nécessaires.

### **Délai d'accès**

• Pour les formations intra : Les modalités et délais d'accès sont à valider lors d'un entretien téléphonique préalable et selon disponibilités respectives.

• Pour les formations inter : Selon notre calendrier d'inter-entreprises